## *Detalizēta programmēšanas rokasgrāmata E-50*

## **Lietotāja iestatījumi: \* | GALVENAIS KODS | #**  99 99 99 ir noklusējuma rūpnīcas galvenais kods Lai izietu no programmēšanas režīma **\* Ņemiet vērā, ka, lai veiktu tālāk norādīto programmēšanu, galvenajam lietotājam ir jāpiesakās** Lai ieietu programmēšanas režīmā

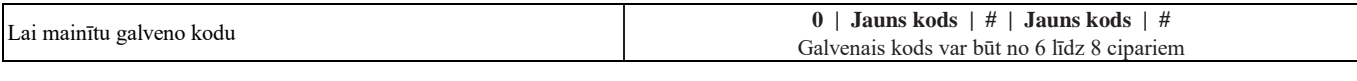

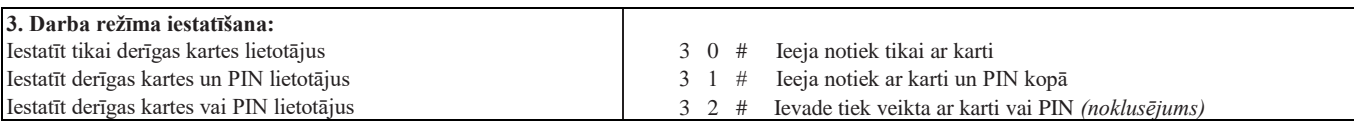

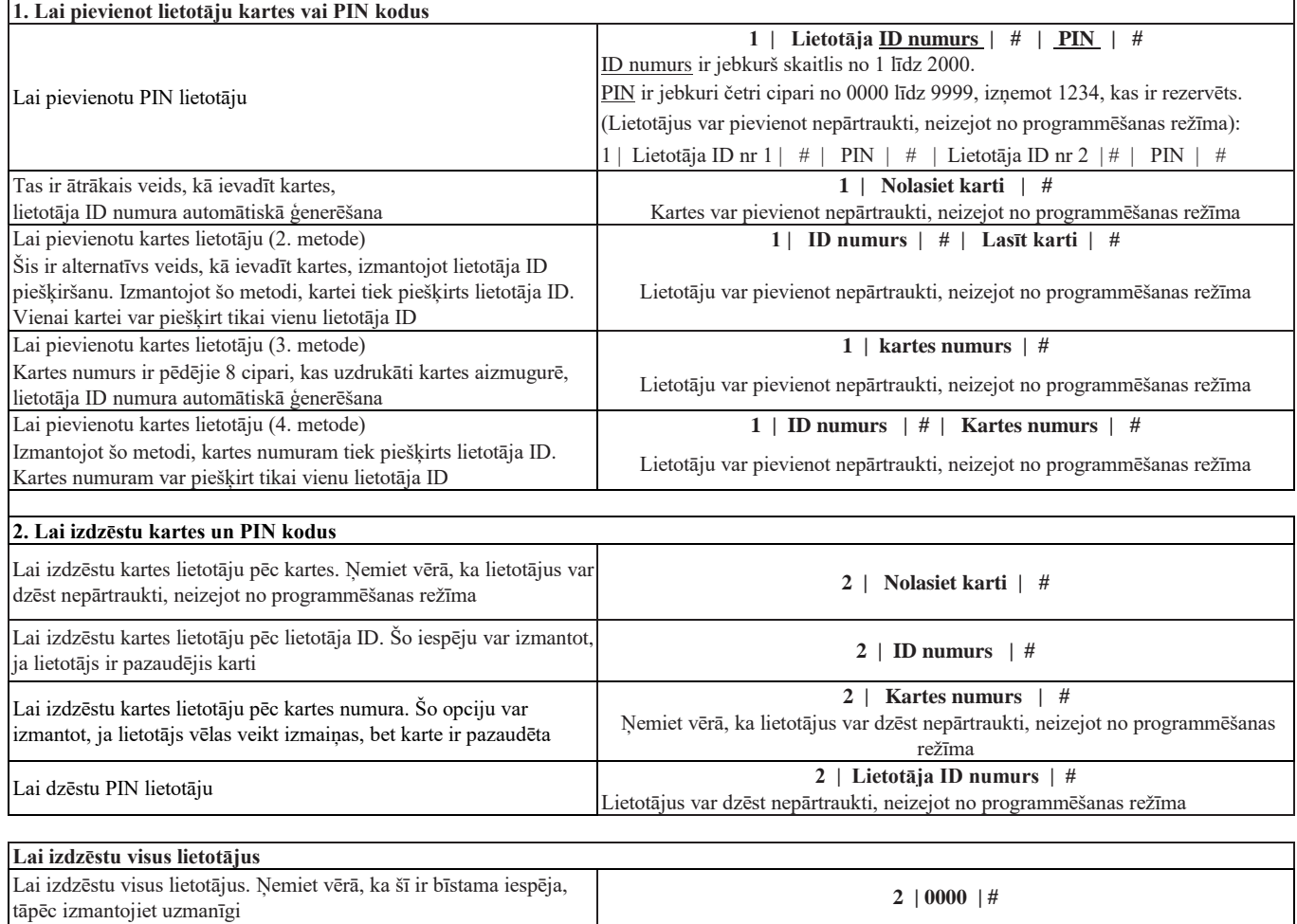

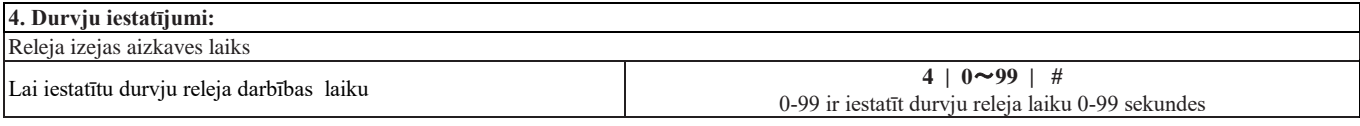

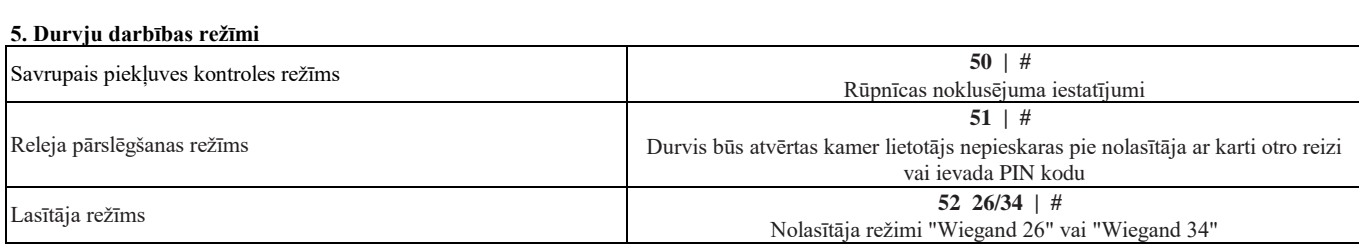

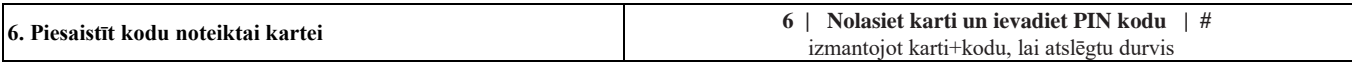

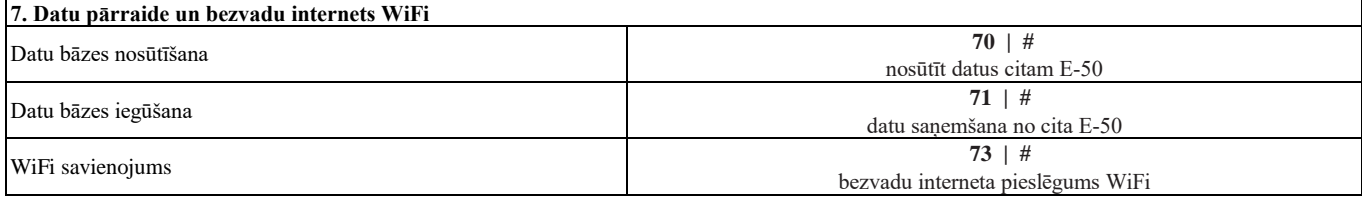

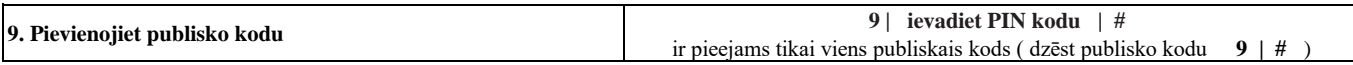

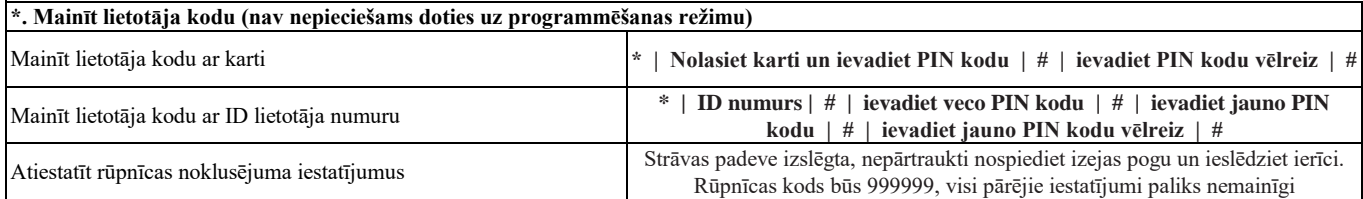

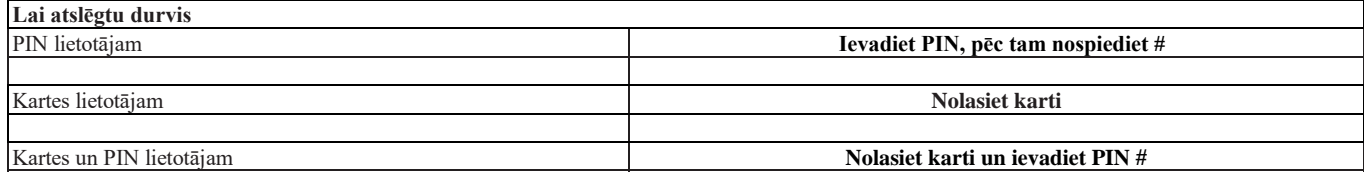